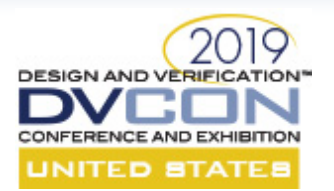

## **Connectivity and Beyond**

Shahid Ikram<sup>1</sup>, Joseph DErrico<sup>1</sup>, Yasmin Farhan<sup>1</sup>, Jim Ellis<sup>1</sup>, Tushar Parikh2 <sup>1</sup>Marvell Semiconductor, Inc. 2Synopsys

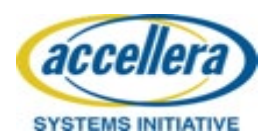

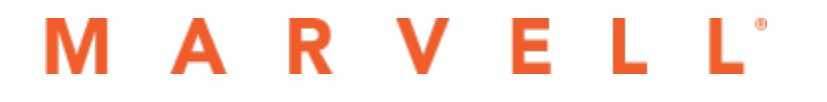

1

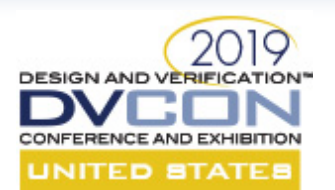

#### **Outline**

- Motivation
- Objective
- Connectivity
- Tools and Connectivity Flow
- Results
- Future
- Acknowledgments

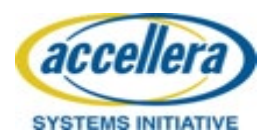

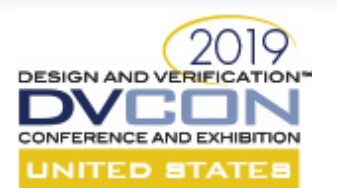

#### Motivation

• **A Typical SOC**

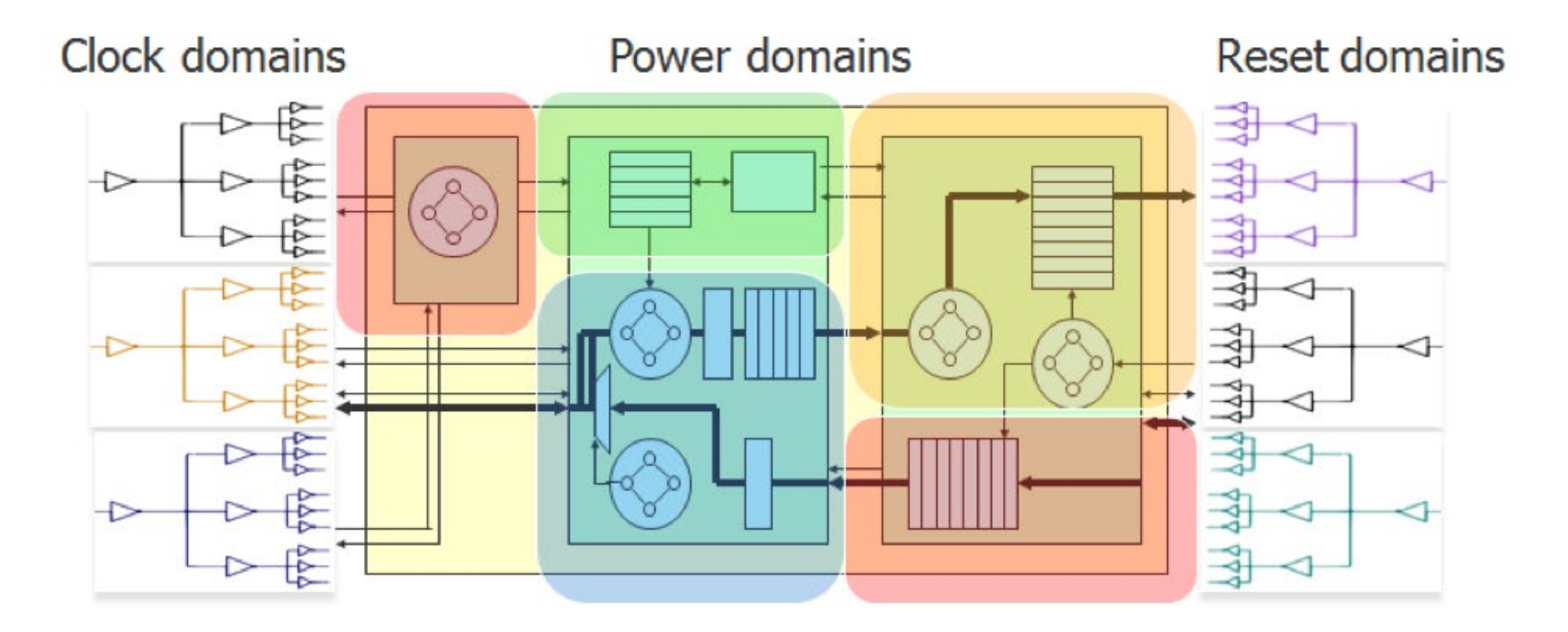

• **Source:** [Hardware and Software: Verification and Testing, 2015](https://www.amazon.com/Hardware-Software-Verification-International-Proceedings/dp/3319262866/ref=as_li_ss_tl?ie=UTF8&qid=1495484668&sr=8-10&keywords=Hardware+and+Software:+Verification+and+Testing&linkCode=sl1&tag=electsystelev-20&linkId=7d525d586610fead55583ed91d11a63c)

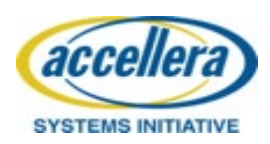

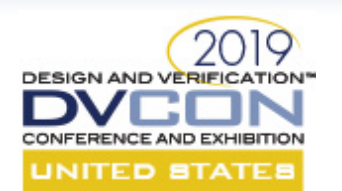

## SOC Connectivity Verification

- RTL connections verification.
	- One-to-one inter-module physical connections.
	- Logical equivalence among signals with some possible delay.
- Global connectivity rules are followed:
	- Reset
		- All instances of reset module are driven by reset signal from the reset block.
		- Only reset signal is driving reset type signals.
	- Clocks
		- All clock Gater test enable pins must not be tied off.
		- All internal clocks must be from clock\_gater.
	- DFT, Debug, Fuse

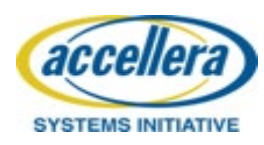

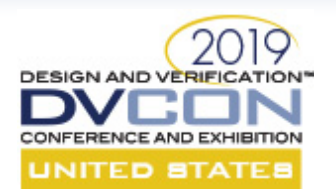

#### Objective

- To find a comprehensive solution to connectivity verification at blocklevel, partition-level, as well as full-chip.
- Why?
	- Static and Formal tools provides orders of magnitude faster connectivity verification.
	- Higher degree of confidence(never say 100%).
	- Industry wide adaptation.

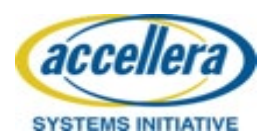

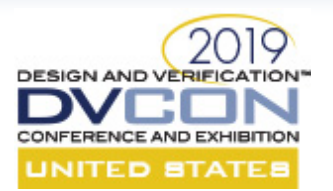

'Trust but verify' Ronald Reagan

#### **CONNECTIVITY**

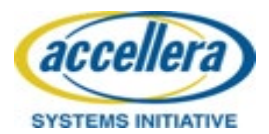

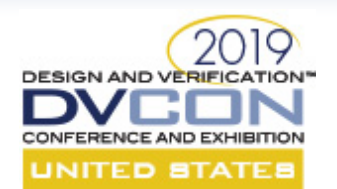

#### Connectivity Check

- Structural Check:
	- There is a structural path from the 'src' to the 'dest'. A structural path exists if:
		- There is a physical directional path from src to dest.
		- The bit width of the src and dest is equal.
		- The numbers of FFs between the src and dest is less than or equal to the path delay.
- Functional Connectivity check:

enable\_expr[\*hold\_time] |-> dest == \$past(src, path\_delay)

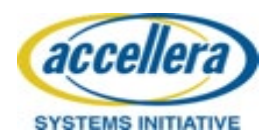

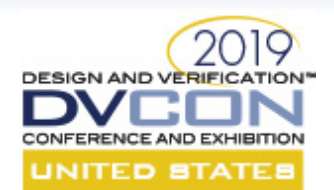

## Thinking a Little Higher

- Beyond one-to-one connectivity, we can think of higher level properties:
	- One-to-one restricted
	- One-to-many
		- Examples: Clocks, Resets, DFT, Scan
	- Many-to-one
		- Examples: Bus, Debug
	- Many-to-Many
- Completeness of connectivity specification.

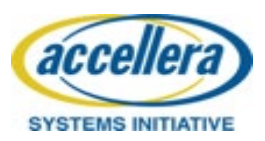

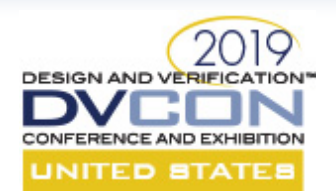

## Thinking a Little Smarter

- Why only positive connectivity checks?
	- Existence of a potentially functional path between source and destination.
- Why not check for negative connectivity checks?
	- Non-existence of a path.
- Example cases:
	- No interference among the virtual channels.
	- No data propagation from any primary input to any primary output.
	- No data propagation from any register to the rd\_data output.

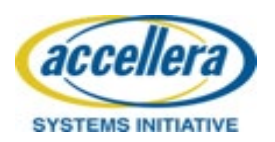

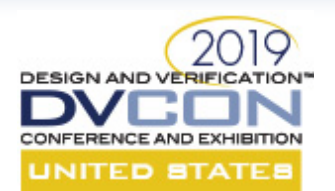

### Checking the Checks

- Completeness check.
	- What if the specification missing some signals present in RTL?
	- We will not know about it because there is no check for it.
- Mutation Analysis
	- Stuck at 1, Stuck at 0
	- Inversion
- 0-Delay Circular Connectivity Check
	- A is connected to B with a 0-delay.
	- B is connected to C with a 0-delay.
	- C is connected to A with a 0-delay.
	- We got a combinational loop.

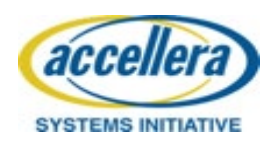

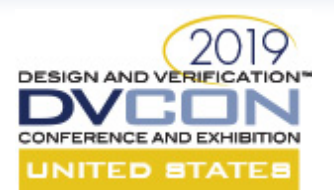

'Theory without practice is empty; practice without theory is blind.' **Kant**

#### **TOOLS AND CONNECTIVITY FLOW**

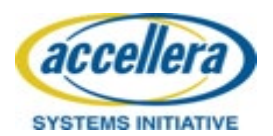

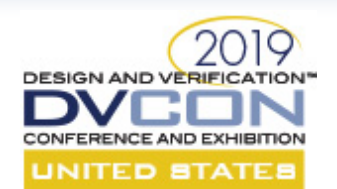

#### Specification Generation

- Designers' specify interconnection using YAML.
- The RTL infrastructure tools generate shells for the RTL blocks using these YAML specifications.
- The Formal connectivity specification was generated from the same YAML files.
- The specifications can be directly consumed by formal connectivity tool.

**Name,Clock,Enable,Enable\_hold,Source,Destination,Path\_delay** hier1\_in1\_to\_hier2\_in1,clk,~hier1.sel&en&c\_en,2,hier1.in2,hier1.inst.in1,0 hier1 in2 to hier2 in1,clk,hier1.sel&en&c en,2,hier1.in2,hier1.inst.in1,1 hier2 outv to hier1 outv,clk,hier1.en,1,hier1.inst.outv,hier1.outv,1

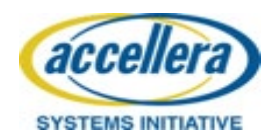

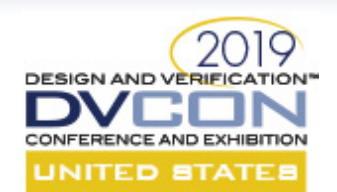

## Formal Connectivity Checking(CC)

- An **app** in formal verification tool set.
- The CSV output is directly processed as connectivity assertions.
- These assertions are verified against RTL.
- The tool was used to verify Partition Builder(PB) specs for:
	- Reset
	- Full-Chip
	- Design Partitions

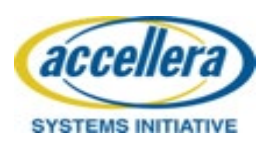

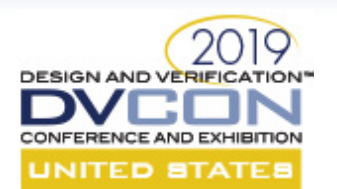

#### Toggle Coverage

- A by-product of the connectivity verification.
- Toggle coverage generation using connectivity
	- Uses the same toggle coverage goals as VCS.
	- Creates a coverage database that can be merged with simulation coverage data.
- Covers the following toggle coverage goals for connected checks:
	- Start and end points.
	- Module input and output ports on path between start and end points.
	- Flip flops in the path, for checks with path delay.
	- Nets in the path.

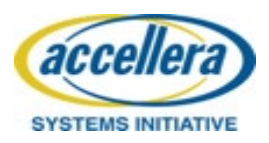

# **ECC Toggle Coverage Example (© Synopsys)**

- The design below have 2 connectivity checks that are proven connected:
	- **add\_cc -from Pi1 -to my\_coreA.my\_leafA.In1 -enable 1**

– **add\_cc -from Pi2 -to my\_coreA.my\_leafA.In2 -enable ~Pi4**

• Toggle checks at the red arrows will be covered

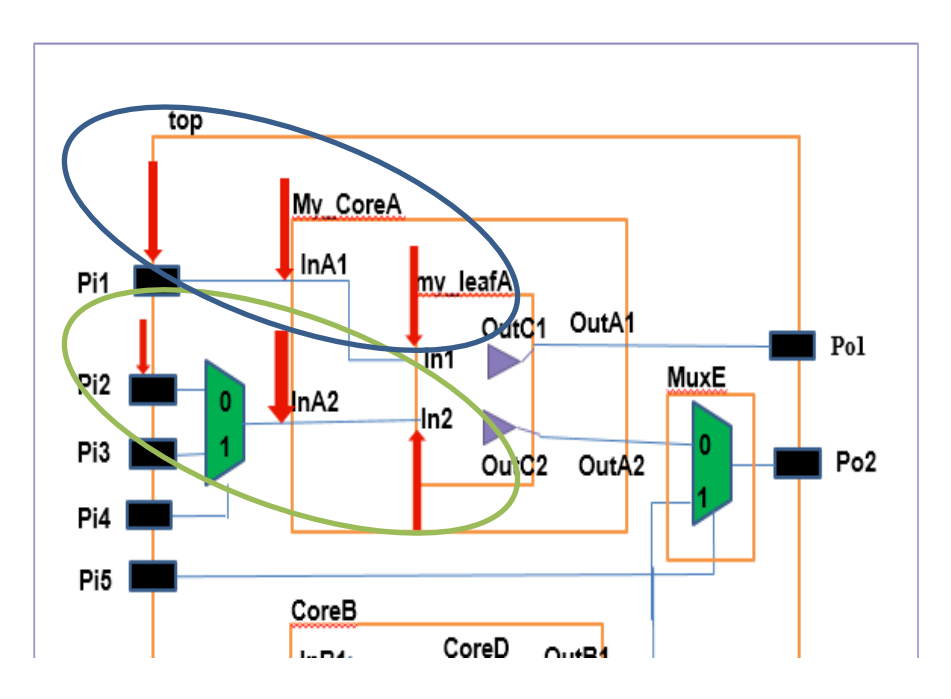

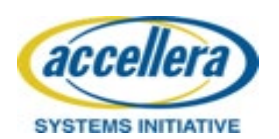

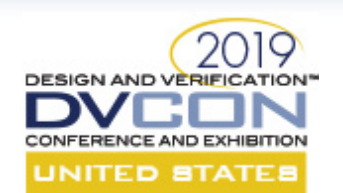

## Formal Testbench Analyzer(FTA)

- Checking the checks.
	- What if CSV missing some signals present in RTL?
	- Formal is only checking what is present in CSV.
- Mutation Analysis.
	- Only top-level connectivity fault inserted.
		- Stuck@1, Stuck@0, Negation.
	- Formal Connectivity tool is used to generate SVA.
		- Assert final (a == b)
	- Formally verify that all of these faults activated/detected if we have these assertions.
	- The thesis: Our connectivity list should be able to catch all these fault cases otherwise we have a missing connection.
- Ensures completeness of CSV.

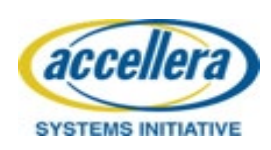

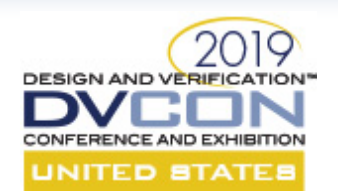

## Extracting High-Level Specs

- We wrote scripts to extract high-level specs from the Partition builder
	- The scripts generated CSV files.
- Each CSV file is divided into four exclusive subsets:
	- One-to-one connections.
	- One-to-many connections.
	- Many-to-one connections.
	- Many-to-many connections.
- Errors in specification:
	- Duplicated connections.
	- Loops

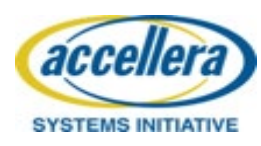

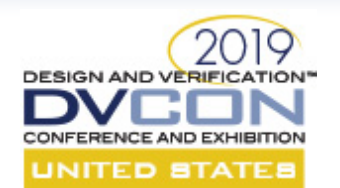

## Verifying High-Level Specs

- Used a static verification tool(SpyGlass).
- One-to-one restricted connection.

Illegal\_path -from {"alpha"} -except\_to {"beta"}

• One-to-many connection.

illegal\_path -from {"Reset\_Driver.resets"} -except\_to {"\*resets"}

• Many-to-one connection.

Illegal\_path --from {"\*bus\_drivers"} --except\_to {"bus"}

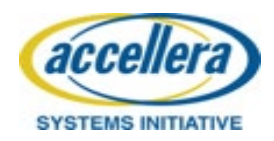

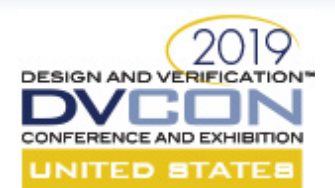

#### User-Defined Checks

- SOC integration checking.
- No interference among the virtual channels.
- No data propagation from any primary input to any primary output.
- No data propagation from any register to the rd\_data output.
- Formal Security Verification App:
	- Jtag is not influencing the cold\_reset behavior in anyway.

fsv\_generate-name jtag\_cold-src jtag\_-dest cold\_reset

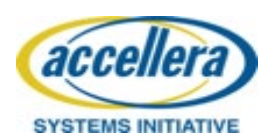

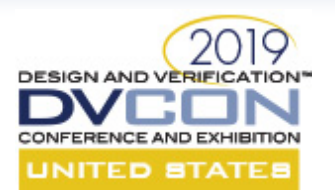

#### The Regression Flow

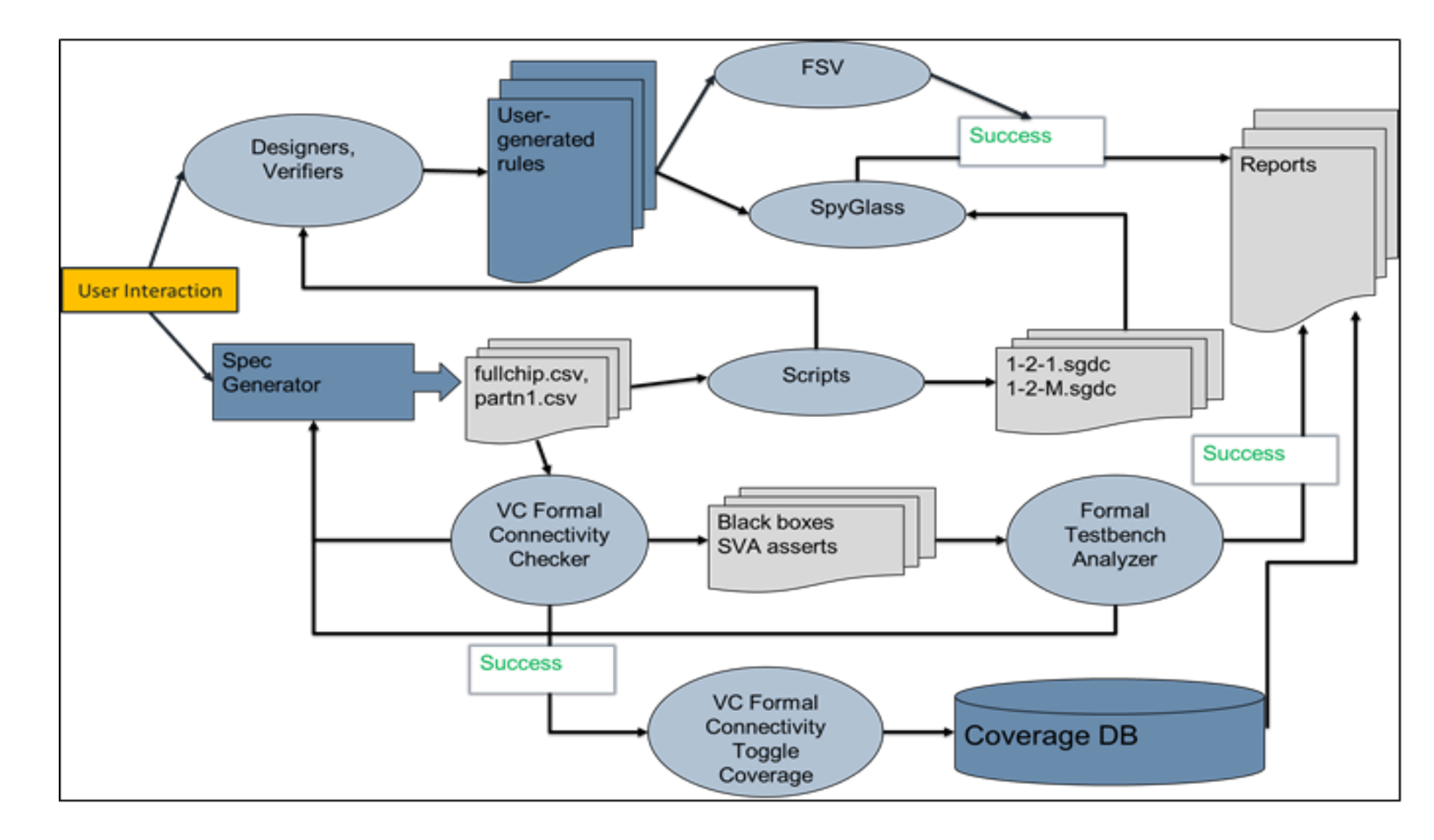

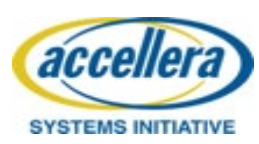

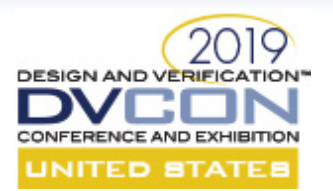

'To be or not to be, that is the question!' Shakespeare

#### **RESULTS**

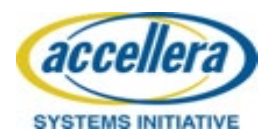

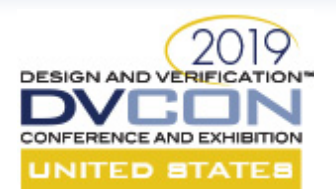

#### Connections

- Full-Chip
- Design Partitions
- Clocks
- Resets
- Design for Testability(DFT)/Scan
- Fuse
- Debug Bus connections
- Virtual channels

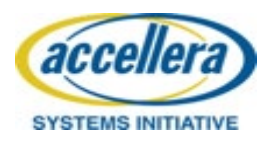

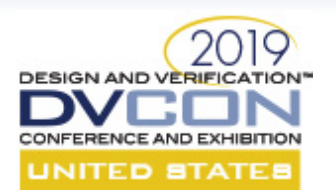

#### Results

- Found loops in the specification.
- Found missing signals in RTL which were part of the specification.
- Found bad-connections i.e. path does not exist or not properly specified in terms of delay etc.
- Verified 1-1, 1-M, and M-1 rules.
- Verified completeness of specification for multiple partitions as well as full-chip.
- Generated toggle coverage from connectivity proofs.
- Full-chip integration Verification.

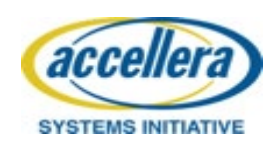

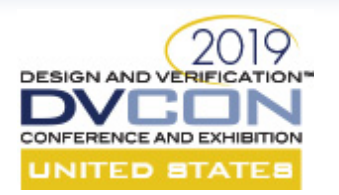

#### A Sample Bug

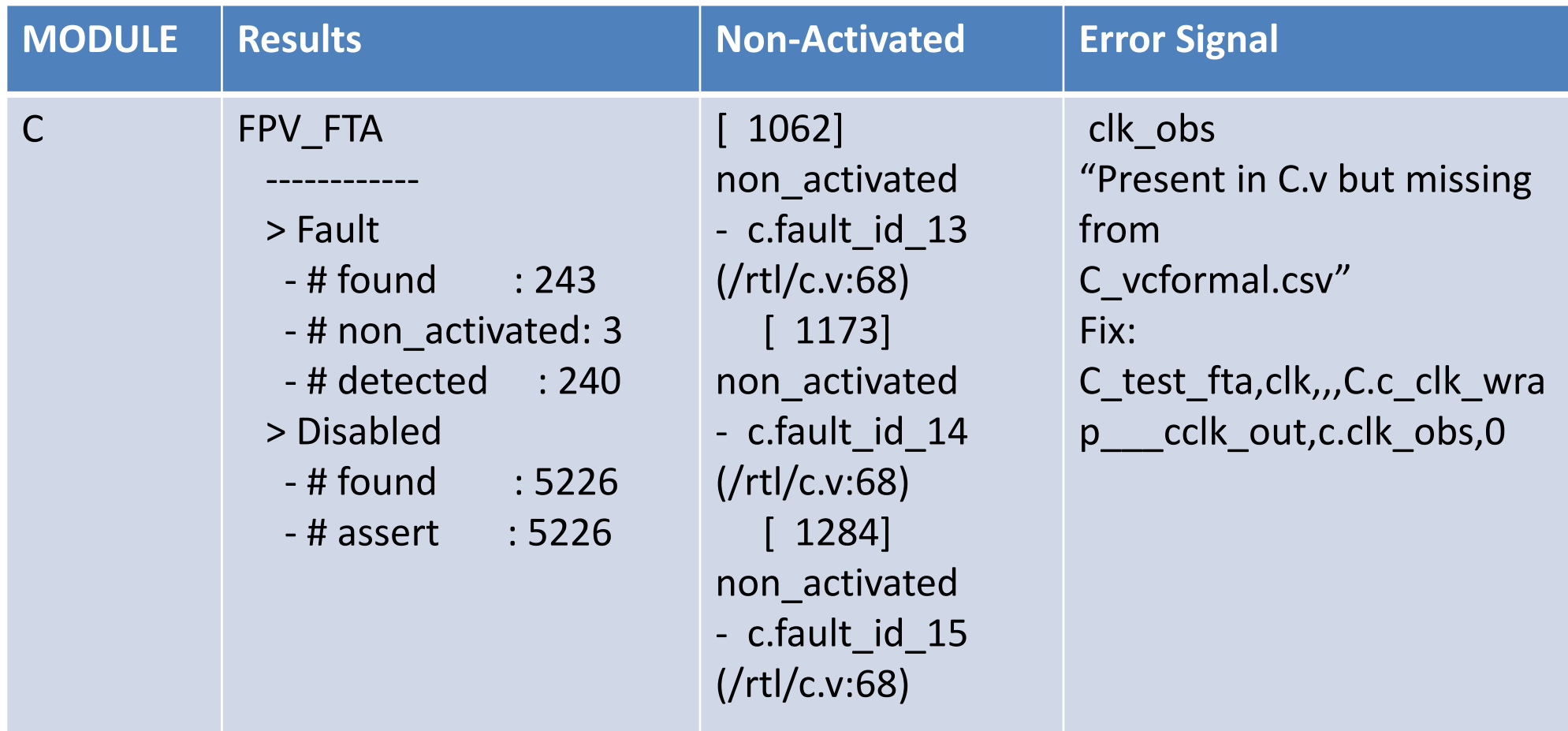

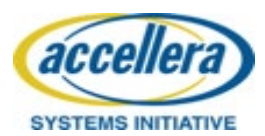

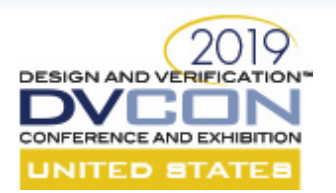

#### Formal Vs. Static Tools

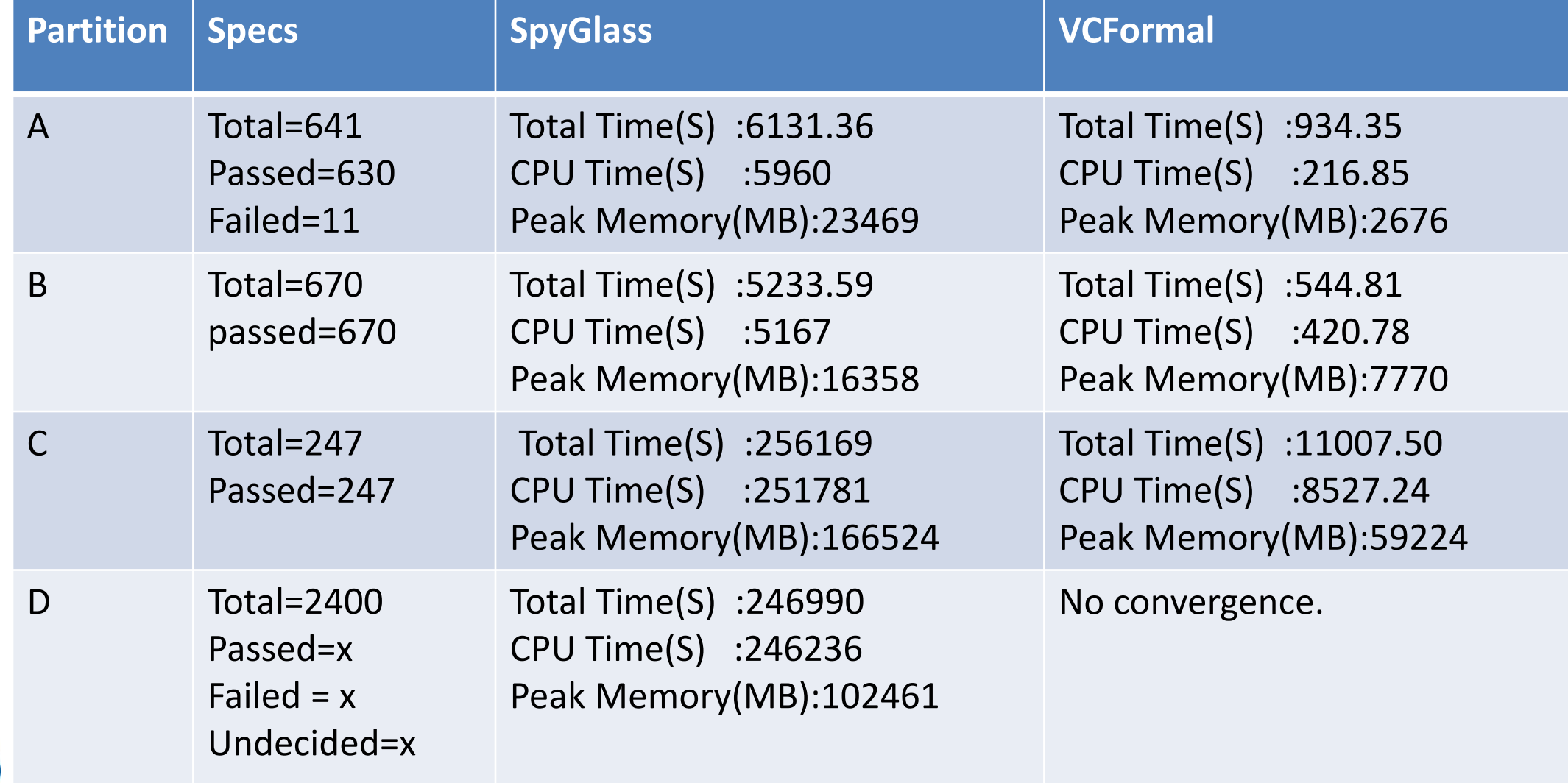

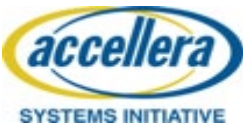

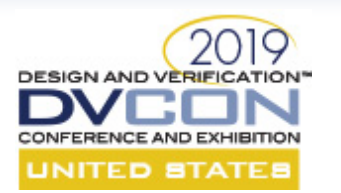

#### Toggle Coverage

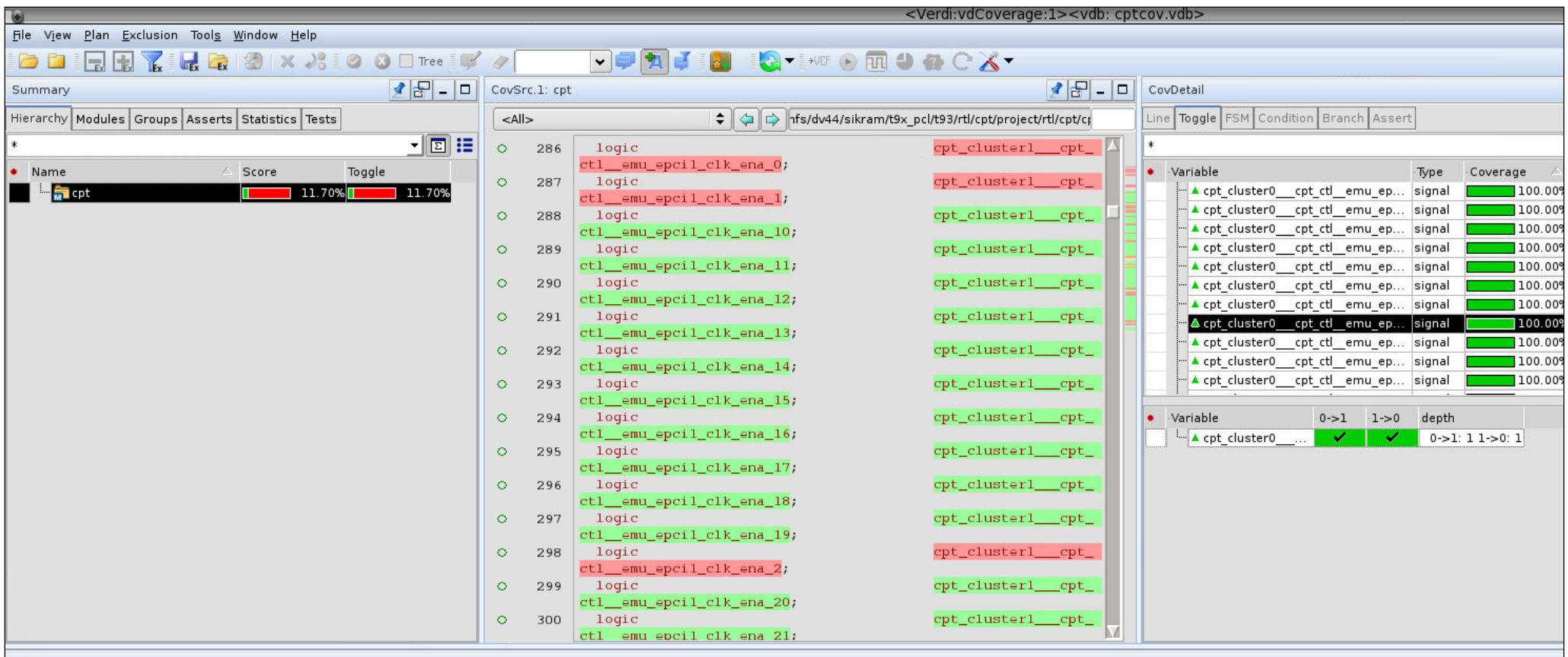

#### Message

The design '/nfs/dv44/sikram/t9x\_pcl/t93/rtl/cpt/cptcov.vdb' was loaded successfully.

The following test is loaded from "/nfs/dv44/sikram/t9x\_pcl/t93/rtl/cpt/cptcov.vdb",

/nfs/dv44/sikram/t9x\_pcl/t93/rtl/cpt/cptcov/test\_vc\_cov\_0

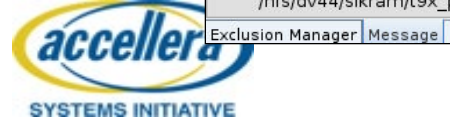

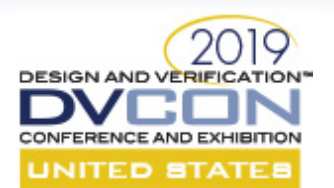

#### Future Work

- Tighter Integration of tools.
- Integrating unreachability coverage analysis into the flow.
	- IP configurations.
	- False failures.
- More innovative use of Formal Security Tool.

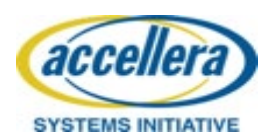

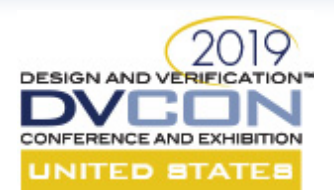

#### Acknowledgments

- It takes a village.
	- Cameron Glass(Marvell)
	- Joel Longever(Marvell)
	- Eddie Langevin(Marvell)
	- Bill Dufresne(Synopsys)
	- Gregory Milano(Synopsys)
	- Anthony Joseph(Synopsys)
	- Anders Nordstrom(Synopsys)

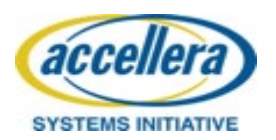

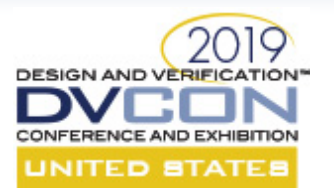

#### **THANKS**

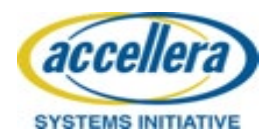